# **La page DF à Tawal**

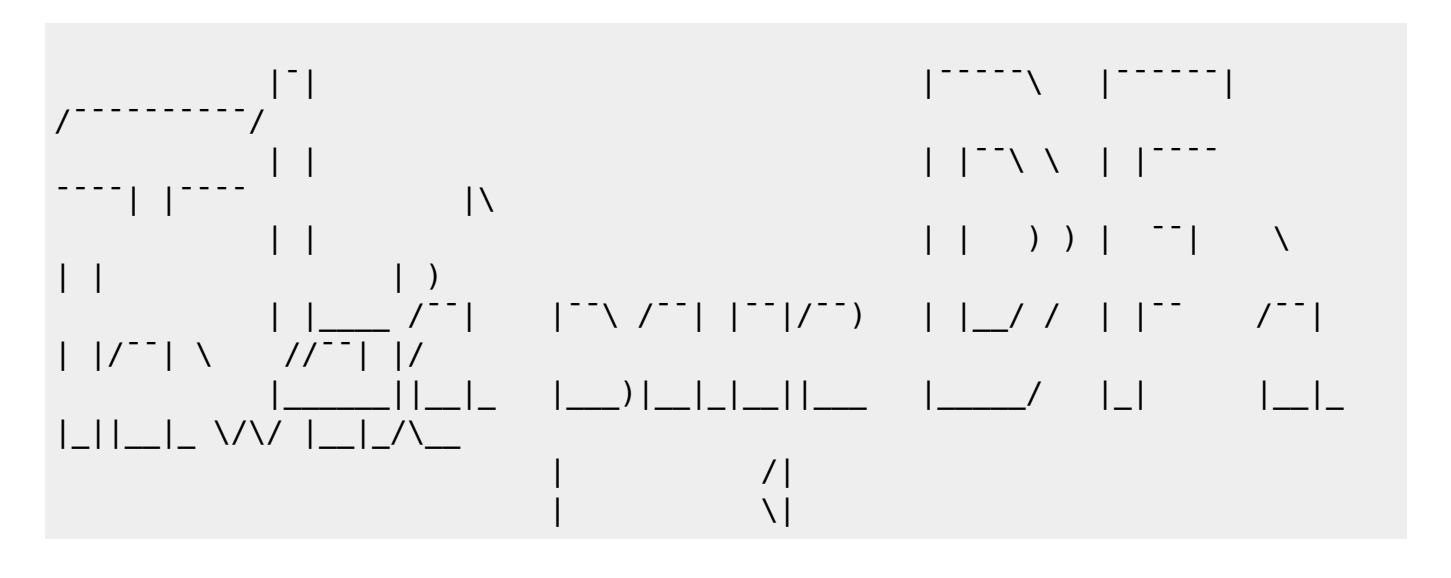

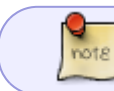

mise à jour le : 08/06/2023

Vous trouverez ici quelques scripts et commandes utiles (ou pas  $\mathcal{O}_0$ ).

Plus d'autres petits trucs qui viendront s'ajouter avec le temps.

Bonne lecture.

## **Mes scripts utiles (ou pas ^\_^)**

Vous n'avez pas les droits pour ajouter une page

Pour les scripts :

- Télécharger le fichier script en cliquant sur son nom en haut du cadre.
- Le rendre exécutable : chmod +x nom\_du\_script
- Le placer dans un répertoire du PATH, par exemple : sudo mv nom\_du\_script /usr/local/bin

Ainsi, le nom du script servira de commande dans le terminal.

Bon usage  $\bigcirc$ 

#### J

[Jours Fériés d'une année](http://debian-facile.org/utilisateurs:tawal:scripts:jours-feries)

O

- [Outil de recherche dans](http://debian-facile.org/utilisateurs:tawal:scripts:apt-history-research) [l'historique d'apt](http://debian-facile.org/utilisateurs:tawal:scripts:apt-history-research)
- P
- [Processus Swapés](http://debian-facile.org/utilisateurs:tawal:scripts:procswap-lister-les-processus-swapes)

S

• [Switch On/Off dans le](http://debian-facile.org/utilisateurs:tawal:scripts:switch-on-off-dans-le-systray) [systray](http://debian-facile.org/utilisateurs:tawal:scripts:switch-on-off-dans-le-systray)

T

• [Trucs et Astuces pour les](http://debian-facile.org/utilisateurs:tawal:scripts:trucs-et-astuces) [scripts](http://debian-facile.org/utilisateurs:tawal:scripts:trucs-et-astuces)

### **Mes commandes pratiques**

Vous n'avez pas les droits pour ajouter une page

#### A

[Afficher le contenu de tous les fichiers sources valides d'apt.](http://debian-facile.org/utilisateurs:tawal:commandes:afficher-les-sources)

### **Mes Configs**

Vous n'avez pas les droits pour ajouter une page

#### C

[Config de Weechat et +](http://debian-facile.org/utilisateurs:tawal:configs:irc-weechat)

### **Quelques Astuces**

Vous n'avez pas les droits pour ajouter une page

#### U

[Utiliser sudo sur un alias](http://debian-facile.org/utilisateurs:tawal:astuces:utiliser-sudo-sur-un-alias)

### **Quelques liens**

- David Wheeler (sécurité et shell) : <https://dwheeler.com/>
- Useless Use Of Cat Award :<https://porkmail.org/era/unix/award>
- Bash Hackers Wiki : <https://wiki.bash-hackers.org/start>
- Bash Scripting :<https://frederic-lang.developpez.com/tutoriels/linux/prog-shell/>
- Tester les regex :<https://regex101.com/>

From: <http://debian-facile.org/> - **Documentation - Wiki**

Permanent link: **<http://debian-facile.org/utilisateurs:tawal>**

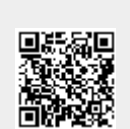

Last update: **09/06/2023 12:09**